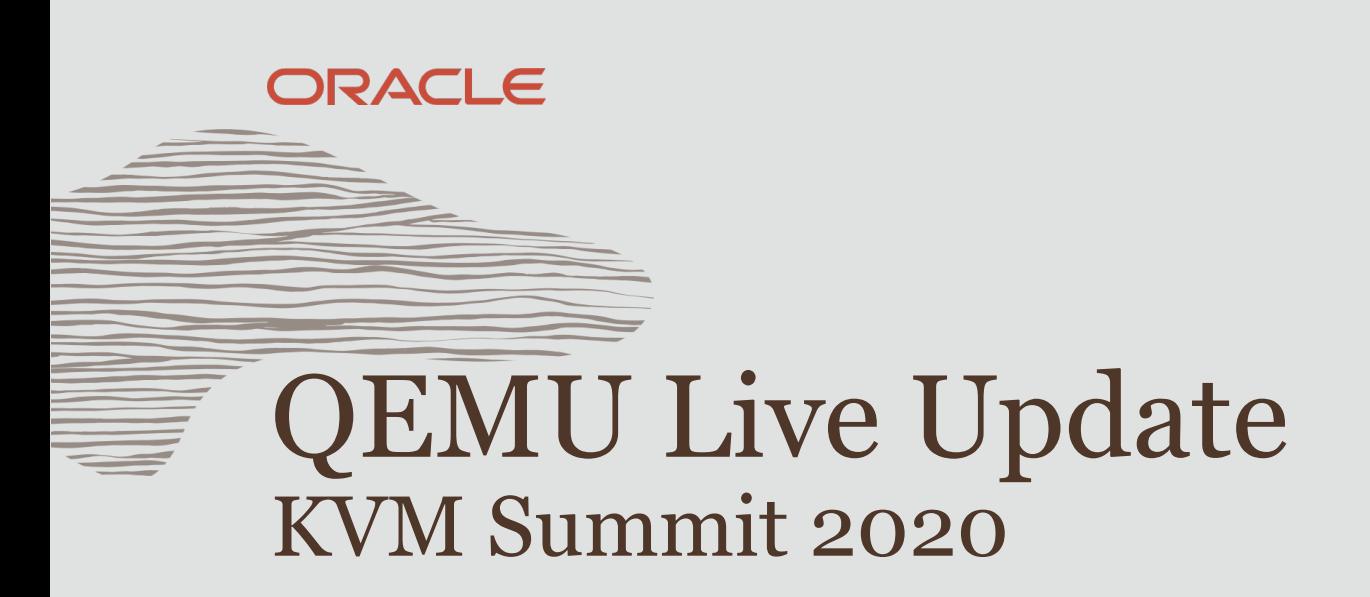

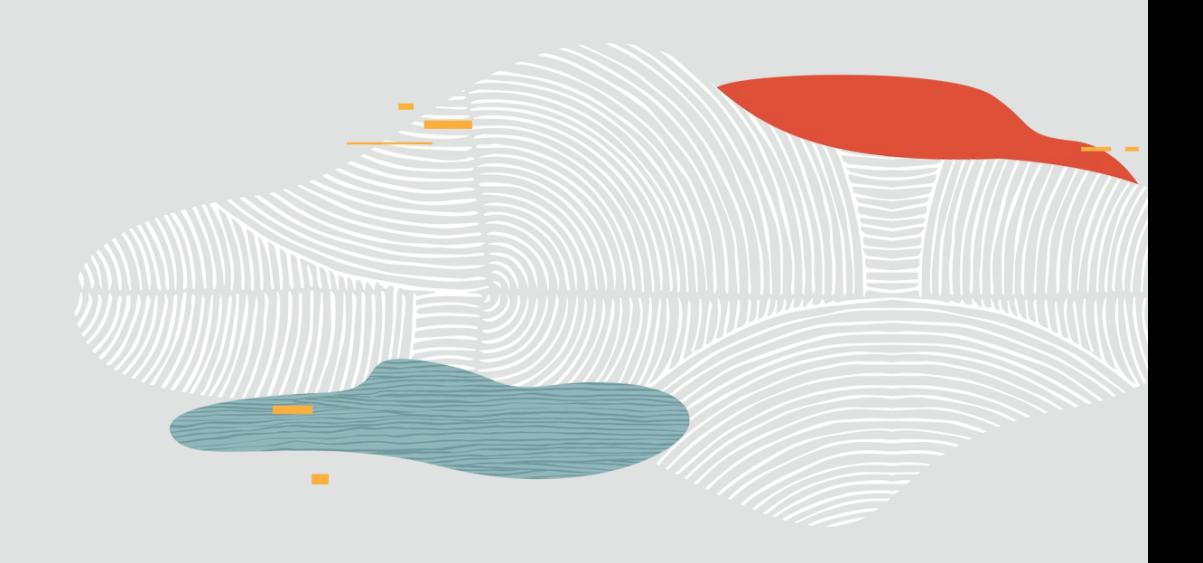

Steve Sistare Software Architect Oracle Corporation October 30, 2020

1

- 10

# **What is Live Update?**

- **Method to update QEMU to new version, while keeping the guest alive. Minimal impact:**
	- **Guest pause ~100 msec**
	- **Transparent to guest clients, no loss of connections.**
	- **Supports SRIOV w/o guest cooperation**
- **Enable critical bug fixes, security mitigations. New features.**
- **Less costly than Live Migration**
	- **Reduced resource consumption memory, network, hosts**
	- **No unbounded, reduced performance phase.**
	- **Suitable for large local storage**

# **Design Elements**

- **Old qemu process exec's new qemu binary**
- **Guest memory preserved in-place in RAM**
- **External descriptors preserved**
	- **Serial console, qemu monitor, vnc, pty, vhost**
- **vfio/sriov descriptors preserved**
- **KVM descriptor (instance)** *not* **preserved; destroy and recreate**
- **QEMU device state serialized and saved to file**

**qemu monitor interfaces: cprsave, cprload**

- **CPR = CheckPoint and Restart**
- **QMP and HMP**

## **Preserving guest memory**

- **Proposed extension: madvise(MADV\_DOEXEC, addr, len)**
	- **Mappings at addr preserved across exec, at same VA.**
		- **for MAP\_ANON anonymous memory**
	- **exec'd binary must opt-in via ELF note**
- **Implementation**
	- **madvise sets VM\_EXEC\_KEEP flag on vma's**
	- **exec copies marked vma'a from old mm to new mm (like fork)**
		- $\bullet$ **iff target binary contains ELF note**
- **See lkml: [RFC PATCH 0/5] madvise MADV\_DOEXEC**

# **Preserving guest memory (2)**

- **VFIO DMA mappings remain valid.**
	- **DMA activity continues while guest is paused.**
	- **iova → va → pfn safe throughout.**
- **Save addr, len in environ, use after exec**
- **Attach mem to new KVM instance via KVM\_SET\_USER\_MEMORY\_REGION**
	- **O(npages) cost : 1 msec / GB**
	- **Constant cost with kernel patch**

**4b442955 KVM: x86: avoid unnecessary rmap walks when creating/moving slots (5.8)**

setenv QEMU\_ADDR\_pc.ram 140611724247040 setenv QEMU\_LEN\_pc.ram 1073741824

# **VFIO device state**

#### **PCI BAR and config regions**

- **vfio-device fd post-exec mmap BAR, read config**
- **DMA mappings**
	- **iommu group fd: /dev/vfio/<group> container fd: /dev/vfio/vfio**
- **Interrupt state**
	- **eventfd's: err\_irq, req\_irq, msix\_irq**
	- **msix\_table, msix\_pba in vmstate file**
- **Clear FD\_CLOEXEC, save fd's in environ.**
- **Attach to new KVM and kvm-vfio KVM\_CREATE\_DEVICE KVM\_IRQFD KVM\_SET\_GSI\_ROUTING KVM\_IOEVENTFD**

setenv QEMU\_FD\_/dev/vfio/65 15 setenv QEMU\_FD\_vfio\_container\_65 24 setenv QEMU\_FD\_0000:3a:10.0 26 setenv QEMU\_FD\_0000:3a:10.0\_err\_0 27 setenv QEMU\_FD\_0000:3a:10.0\_req\_0 28 setenv QEMU\_FD\_0000:3a:10.0\_interrupt\_0 162 setenv QEMU\_FD\_**0000:3a:10.0\_kvm\_interrupt\_0** 163 setenv QEMU\_FD\_0000:3a:10.0\_interrupt\_1 164 setenv QEMU\_FD\_0000:3a:10.0\_kvm\_interrupt\_1 165

 **Tested qemu, irqchip, and posted interrupt delivery across update.**

# **QEMU Device State**

#### **Leverage vmstate framework from live migration**

- **select handlers based on operation**
- **Serialize to ordinary file. Not a socket, not qcow snapshot.**
- **No block device snapshot**

**→ must not modify block device between save/restore** 

- **Small, less than 1 MB**
- **Fast**

7

### **New interfaces:** cprsave <file> <mode>

- **Pause guest VCPUs**
- **Save qemu device state to file**
- **Call MADV\_DOEXEC on RAM segments** 
	- **Guest main memory, video ram, etc.**
- **Preserve VFIO descriptors and state**
- **Preserve other descriptors**
- **Destroy KVM instance**
- **exec new qemu binary with same argv**
	- **Optionally call /usr/bin/qemu-exec**
	- **Site-specific exec trampoline to modify argv or the execution environment.**
- **qemu starts**
	- **Create new KVM instance**
	- **Reuse RAM**
	- **Reuse vfio and other descriptors**
	- **Attach vfio fd's to new KVM instance**

# **New interfaces** cprload <file>

#### **In pre-launch state**

**send device-add commands (if any)**

### **Send cprload**

- **Load device state from file**
	- **Includes vfio MSIX state**
- **Continue VCPUs**

### **Guest pause time: 100 msec**

– **optimize?**

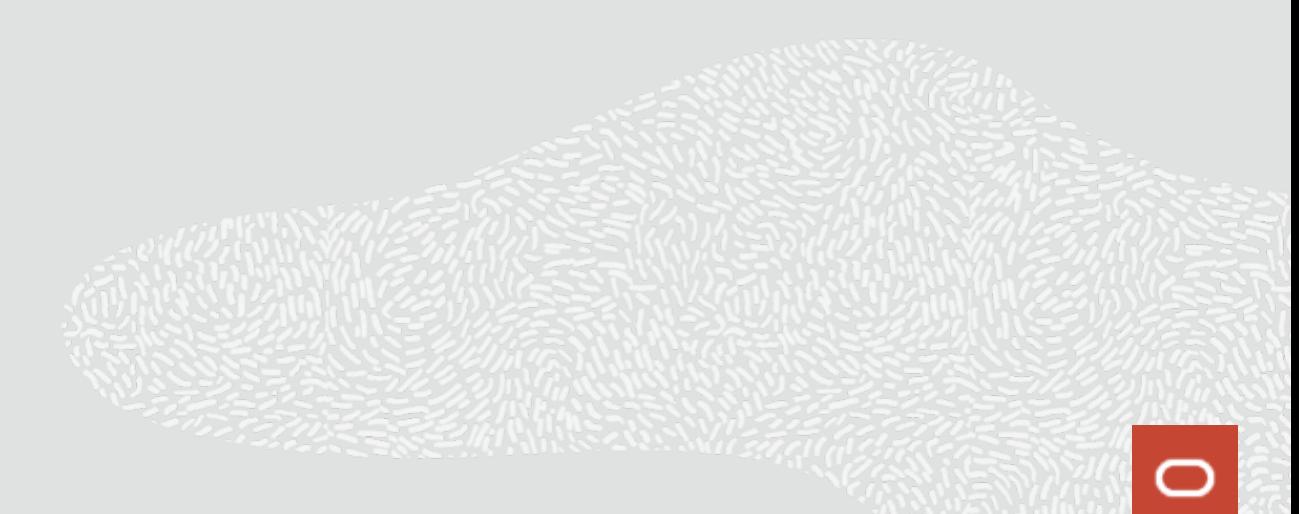

## **Example 1**

*Window 1*

**# qemu-system-x86\_64 … QEMU 4.2.0 monitor - type 'help' … (qemu) info status VM status: running**

**(qemu) cprsave vm1.savevm restart QEMU 4.2.1 monitor - type 'help'** 

**(qemu) info status VM status: paused (prelaunch)**

**(qemu) cprload vm1.savevm**

**(qemu) info status VM status: running** **# yum update qemu** *Window 2*

### **Demo Video**

[Demo Video](demo-take2.mp4)

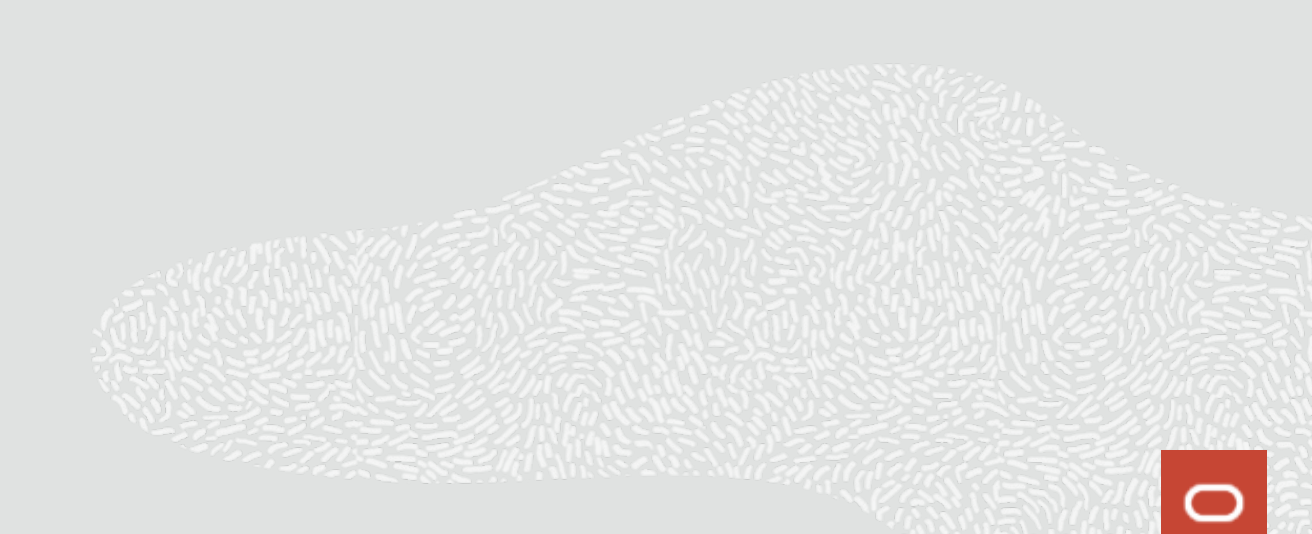

# **Legacy Live Update**

### **Update legacy qemu process to latest version**

- **Inject code into legacy qemu process to perform cprsave: vmsave.so**
	- **Access qemu data structures and globals**
		- **eg ram\_list, savevm\_state, chardevs, vhost\_devices**
		- **dlopen does** *not* **resolve them, must get addresses via symbol lookup.**
	- Delete some vmstate handlers, register new ones (eg vfio)
	- **Call MADV\_DOEXEC on guest memory. Find devices, preserve fd's**
- **Hot patch a monitor function to dlopen vmsave.so, call entry point**
	- **write patch to /proc/***pid***/mem**
	- **Call the monitor function via monitor socket**
- **F** Send cprioad to update gemu
- **vmsave.so has binary dependency on qemu data structures and variables**
	- **Build vmsave-***ver***.so per legacy version**
- <sup>12</sup> **Indexed by gemu's gcc build-id**

## **Kernel Live Update**

- **cprsave** *file* **reboot; kexec boot; cprload** *file*
- **Update host kernel while pausing guest (longer pause)**
- **Guest ram in /dev/shm, preserved across kexec reboot**
	- **shm PFNs copied to free pages, linked together. Head passed across kexec.**
	- **pages removed from free list early in boot.**
	- **shm inode re-created after reboot, pages added to file address\_space**
	- **parallelized for speed**
	- **see PKRAM kernel patches**
- **Supports SRIOV via guest suspend to ram**
	- **requires guest agent (eg qemu-ga)**
	- **guest-suspend-ram; cprsave; kexec; cprload; system\_wakeup**
- 13 **guest drivers flush requests and re-initialize → no device state to save/restore**

# **Future Work**

- **Merge with Intel work to preserve SRIOV across reboot? Eliminates guest agent.**
	- **Jason Zheng, [Device Keepalive State for Local Live Migration and VMM Fast Restart](https://sched.co/eE0G)**
- **Alternative to MADV\_DOEXEC**
- **Revise QEMU patches**

# **References**

14

**[1] QEMU Live Update patches** Steve Sistare, Mark Kanda, Maran Wilson https://lore.kernel.org/qemu-devel/1596122076-341293-1-git-send-email-steven.sistare@oracle.com **[2] MADV\_DOEXEC kernel patches** Anthony Yznaga, Steve Sistare https://lore.kernel.org/lkml/1595869887-23307-1-git-send-email-anthony.yznaga@oracle.com/ **[3] PKRAM kernel patches** Anthony Yznaga https://lore.kernel.org/lkml/1588812129-8596-1-git-send-email-anthony.yznaga@oracle.com **[4] KVM\_SET\_USER\_MEMORY\_REGION kernel patches** Anthony Yznaga https://lore.kernel.org/patchwork/cover/1251714/